Level 1, 520 Dorset Road Croydon VIC 3136 Australia

**t** +61 3 9723 9399 **f** +61 3 9723 4899

www.ivt.com.au

# 360° Survey Module

# Web-based HR development tool

Develop customised 360° profiling, manage commencement and monitor responses Results stored against contacts database Query and reporting functions

### **ASSESSMENT TOOLS**

- Create a series with multiple userspecific surveys to aggregate opinions
- Customisable feedback responses to entire survey, or individual topic
- Participant results secured by user name and password
- User completed survey can be saved and forwarded ass PDF

## **CHOICE OF QUESTION TYPES**

- Multiple Choice
- True / False
- Ordering
- Fill in the Blank
- Short Text Answer
- Long Text Answer
- Points Distribution
- Sliding Scale
- Multiple Answer
- Enter Date
- User entered questions
- Group of questions

## 360° SURVEY ADMINISTRATION

- Nominate pool of participants across multiple surveys
- Pre-select reviewer / reviewee combinations
- Automated commencement processes: -Informal – participants self register; Formal – participants invited by email
- Extensive reporting of overall survey
- Automatic email to administrator triggered by user completion
- Multiple administration levels staff can administer surveys for specific user groups
- Secure content management

# **REGULAR IVT FEATURES**

- Contacts or Membership Databases
- Consistent Graphic Design
- ▶ eMarketing & Segmentation
- Response/Feedback Forms
- Traffic Statistics
- Search Utility

## **EXTENDABILITY**

# **Optional IVT Modules:**

- Document Management
- Online Survey
- Online Assessment
- Multimedia Presentation Module
- Video Gallery
- Flash Animation
- Banner Advertising
- ▶ Blog and/or Forum

## **DEPLOYMENT**

- Assessment Module is deployed with an IVT web application hosted offsite by IVT, or onsite on a suitable Server
- System administration with backup manager (onsite and offsite) and automatic software updates

### **CLIENT PORTFOLIO**

For further information and examples refer: <a href="https://www.ivt.com.au">www.ivt.com.au</a>.

DS0136 (August 2008)

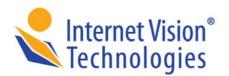

Level 1, 520 Dorset Road Croydon VIC 3136 Australia **t** +61 3 9723 9399 **f** +61 3 9723 4899

www.ivt.com.au

# 360° Survey Module

### **FUNCTIONAL DETAIL**

- Admin access restricted to SuperUser and HR Staff Group
- Staff member names, positions (manager or non-manager), departments and email addresses loaded via spreadsheet.
- Usernames and passwords loaded via spreadsheet
- Two types of rating surveys used –
  Manager and Non-Manager.
  (Mutually independent surveys editable via HR admin)
- Position type (from spreadsheet) used to determine type of survey (e.g. Manager or Non-manager)
- Survey invitation emails manually triggered by admin
- Staff receive login usernames and passwords via email

- Staff select the relationship to the rating nominee:
  - a) Manager b) College/Peer
  - c) Direct Report or d) Self
- ► HR Admin can alter any/all selected their rating nominees before initiating the rating survey.
- ➤ Completion status reportable report shows who needs to complete ratings.
- ► HR Admin can alter a nominee for rating at any point. Change instigates an alert email
- Individuals reports format per below
- Combined reports format per below
- Combined management reports accessible via Administration.
- Current results can be deleted once reporting is complete.
- Reports show a maximum of 3 for rank by highest order.

## **SURVEY ADMIN EXAMPLE**

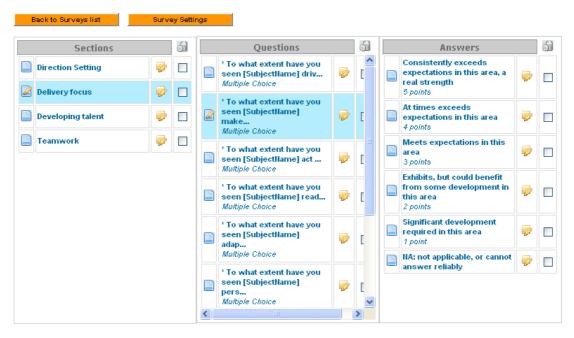

New Section New Redirect Section

New Question

New Answer

# **360o SURVEY WORKFLOW**

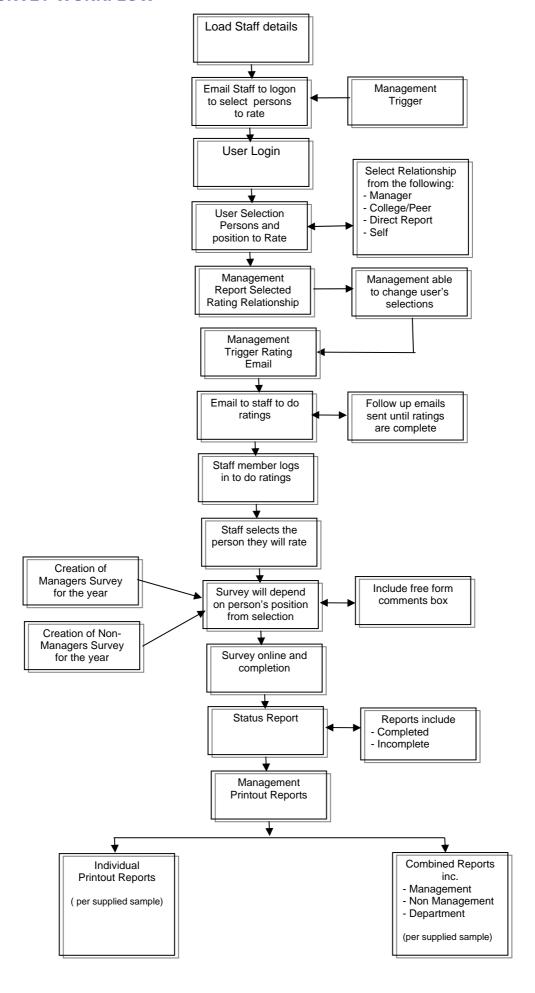

# **SAMPLE REPORT TYPES**

# **Individuals Reports**

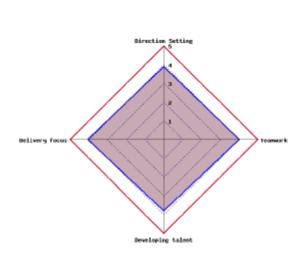

In interpreting the Overall Competency Profile, the larger the shaded area, the greater are proceptions that it is an area of strongth in the given competency and skill area(s). The smaller the shaded area, the greater is the perception that there is opportunity for further development in the competency and skill area(s).

#### OVERALL SKILLS AND BEHAVIOUR RATINGS

|                   | Ser  | Manager | Peer | Direct Report |
|-------------------|------|---------|------|---------------|
| Direction Setting | 3.25 | 4.75    | 3.73 | 4             |
| Delivery focus    | 3.78 | 4.44    | 3.81 | 4.22          |
| Developing talent | 3    | 4.56    | 3.77 | 3.86          |
| Teamwork          | 4    | 5       | 3.94 | 3.88          |

2

OVERALL SKILLS AND BEHAVIOUR RATINGS

#### ALL QUESTIONS

| Direction Setting                                                                                                    | Setf | Manager | Peer | Direct Report |
|----------------------------------------------------------------------------------------------------|------|---------|------|---------------|
| To what extent have you seen Andrew Minett clearly<br>explain the everall company and department goals?                                            | 3    | 5       | 3.33 | 3.75          |
| To what extent have you seen Andrew Minett actively<br>demonstrate a clear understanding of our clients,<br>markets, competitors and the industry? | 3    | 4       | 3.33 | 4             |
| To what extent have you seen Andrew Minett set clear<br>tusiness plans and KRAs for their team linked to the<br>company vision and business goals? | 4    | 5       | 4    | 4.25          |
| To what extent have you seen Andrew Minett make<br>the top priorities absolutely clear, distinguishing these<br>from "nice to haves"?              | 3    | 5       | 3.67 | 3.75          |
| To what extent have you seen Andrew Minett listen to<br>others' points of view and make them feel that their<br>spinions count?                    | 3    | 5       | 4    | 4.25          |
| To what extent have you seen Andrew Minett motivate and inspire others to deliver?                                                                 | 3    | 4       | 4    | 4             |
| To what extent have you seen Andrew Minett<br>demonstrate a positive and optimistic attitude?                                                      | 4    | 5       | 4.25 | 3.75          |
| To what extent have you seen Andrew Minett set high expectations and hold recopic accountable?                                                     | 3    | 5       | 3.25 | 4.25          |
|                                                                                                    |      |         |      |               |
| Delivery focus                                                                                                    | Self | Manager | Peer | Direct Report |

| Delivery focus                                                                                                    | Self | Manager | Peer | Direct Report |
|----------------------------------------------------------------------------------------------------|------|---------|------|---------------|
| To what extent have you seen Andrew Minett drive<br>collaboration with other business areas and teams?                                      | 4    | 5       | 4    | 4             |
| Fo what extern have you seen Andrew Minett make<br>clear and timely decisions?                                                              | 4    | 5       | 4.33 | 3.75          |
| To what extent have you seen Andrew Minett act<br>promptly and effectively to deal with problems and<br>challenging situations?             | 3    | 5       | 3.75 | 4.25          |
| Fo what extent have you seen Andrew Minett readily take on and achieve ambitious targets?                                                   | 4    | 4       | 4    | 4.25          |
| To what extent have you seen Andrew Minett adapt to<br>changing circumstances without sacrificing focus?                                    | 4    | 4       | 4.33 | 4.25          |
| To what extent have you seen Andrew Minett persist<br>in seeing things through to completion on time, and to<br>a high standard of quality? | 5    | 5       | 3.75 | 4.75          |
| To what extent have you seen Andrew Minett<br>personally engage with clients to understand their<br>meds and deliver to a high standard?    | 4    | 4       | 3.67 | 4.25          |
| To what extent have you seen Andrew Mineit use<br>clear and concise communication to persuade others?                                       | 3    | 3       | 3.5  | 4             |
| To what extent have you seen Andrew Minett monitor<br>progress against plan and take corrective action when<br>leading?                     | 3    | 5       | 3.25 | 45            |

| Developing talent                                                                                      | Self | Manager | Peer | Direct Report |
|----------------------------------------------------------------------------------------------------|------|---------|------|---------------|
| To what extent have you seen Andrew Minett<br>acceptise and praise individual and team<br>achievement? | 3    | 5       | 3.67 | 4.25          |
| To what extent have you seen Andrew Minett show<br>initiative by seizing opportunities and overcoming  | 3    | 4       | 3.67 | 4             |

ALL QUESTIONS S

## **SAMPLE REPORT TYPES**

# **Management Summary Reports**

#### OVERALL COMPETENCY PROFILE

The information presented below is in the form of ratings representing perceptions of the extents to which a particular competency or behaviour is displayed, from a minimal extent to a maximal extent. Each arm of the diagram represents your strength in each competency.

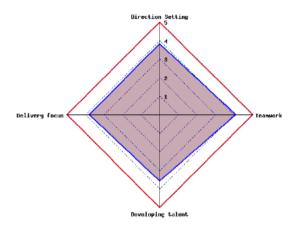

In interpreting the Overall Competency Profile, the larger the shaded area, the greater are perceptions that it is an area of strength in the given competency and skill area(s). The smaller the shaded area, the greater is the perception that there is apportunity for further development in the competency and skill area(s).

#### OVERALL SKILLS AND BEHAVIOUR RATINGS

|                   | Self | Manager | Peer | Direct Report |
|-------------------|------|---------|------|---------------|
| Direction Setting | 3.59 | 4.16    | 3.71 | 3.89          |
| Delivery focus    | 3.6  | 4.14    | 3.69 | 3.87          |
| Developing talent | 3.33 | 3.91    | 3.53 | 3.66          |
| Teamwork          | 3.91 | 4.33    | 4.04 | 4.16          |

OVERALL COMPETENCY PROFILE

#### RANK ORDER OF HIGHEST RATINGS BY DIRECT REPORT

|                                                                                                    | Self | Manager | Peer | Direct Report |
|----------------------------------------------------------------------------------------------------|------|---------|------|---------------|
| To what extent have you seen [SubjectName] persist<br>in seeing things through to completion on time, and to<br>a high standard of quality?           | 4.07 | 4.5     | 3.84 | 4.21          |
| To what extent have you seen [SubjectName] act and<br>behave with others in a way that is consistent and<br>professional?                             | 3.93 | 4.42    | 4    | 4.19          |
| To what extent have you seen [SubjectName] build<br>and maintain good working relationships across a<br>wide range of internal and external contacts? | 3.71 | 4       | 3.94 | 4.17          |
| To what extent have you seen [SubjectName]<br>willingly provide support and assistance?                                                               | 3.93 | 4.58    | 4.16 | 4.14          |
| To what extent have you seen [SubjectName]<br>personally engage with clients to understand their<br>needs and deliver to a high standard?             | 3.79 | 4.33    | 3.68 | 4.14          |

#### RANK ORDER OF LOWEST RATINGS BY DIRECT REPORT

|                                                                                                    | Self | Manager | Peer | Direct Report |
|----------------------------------------------------------------------------------------------------|------|---------|------|---------------|
| To what extent have you seen [SubjectName] spend<br>time with people on their own growth and<br>development?                     | 3.21 | 3.83    | 3.5  | 3.4           |
| To what extent have you seen [SubjectName] take<br>prompt, decisive and balanced action to address<br>people performance issues? | 3.14 | 3.83    | 3.11 | 3.46          |
| To what extent have you seen [SubjectName] monitor<br>progress against plan and take corrective action when<br>required?         | 3.36 | 4.25    | 3.46 | 3.58          |
| To what extent have you seen [SubjectName] help others adapt to change?                                                          | 3.36 | 3.42    | 3.49 | 3.59          |
| To what extent have you seen [SubjectName] identify<br>and implement creative solutions and innovative ways<br>of working?       | 3.21 | 3.75    | 3.55 | 3.6           |

RANK ORDER OF HIGHEST RATINGS BY DIRECT REPORT